<< Photoshop CS3

, tushu007.com

- $<<$  Photoshop CS3  $>>$
- 13 ISBN 9787302177883
- 10 ISBN 7302177880

出版时间:2008-9

页数:447

PDF

更多资源请访问:http://www.tushu007.com

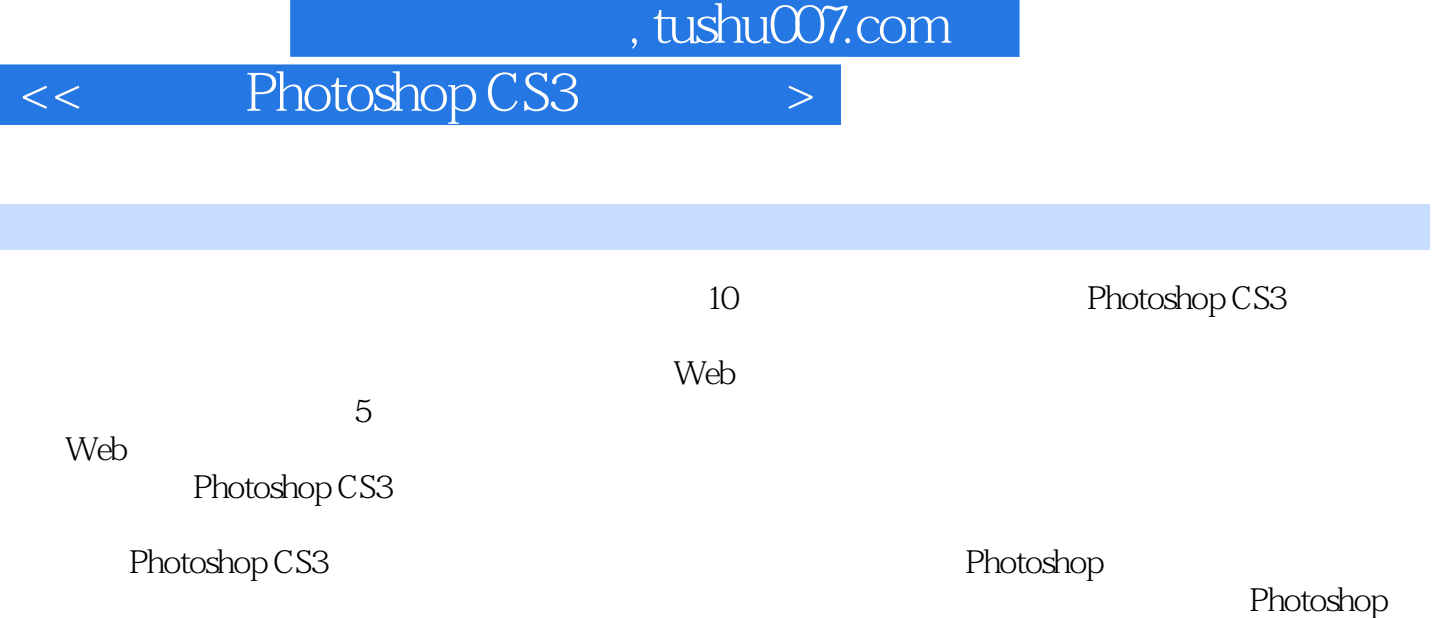

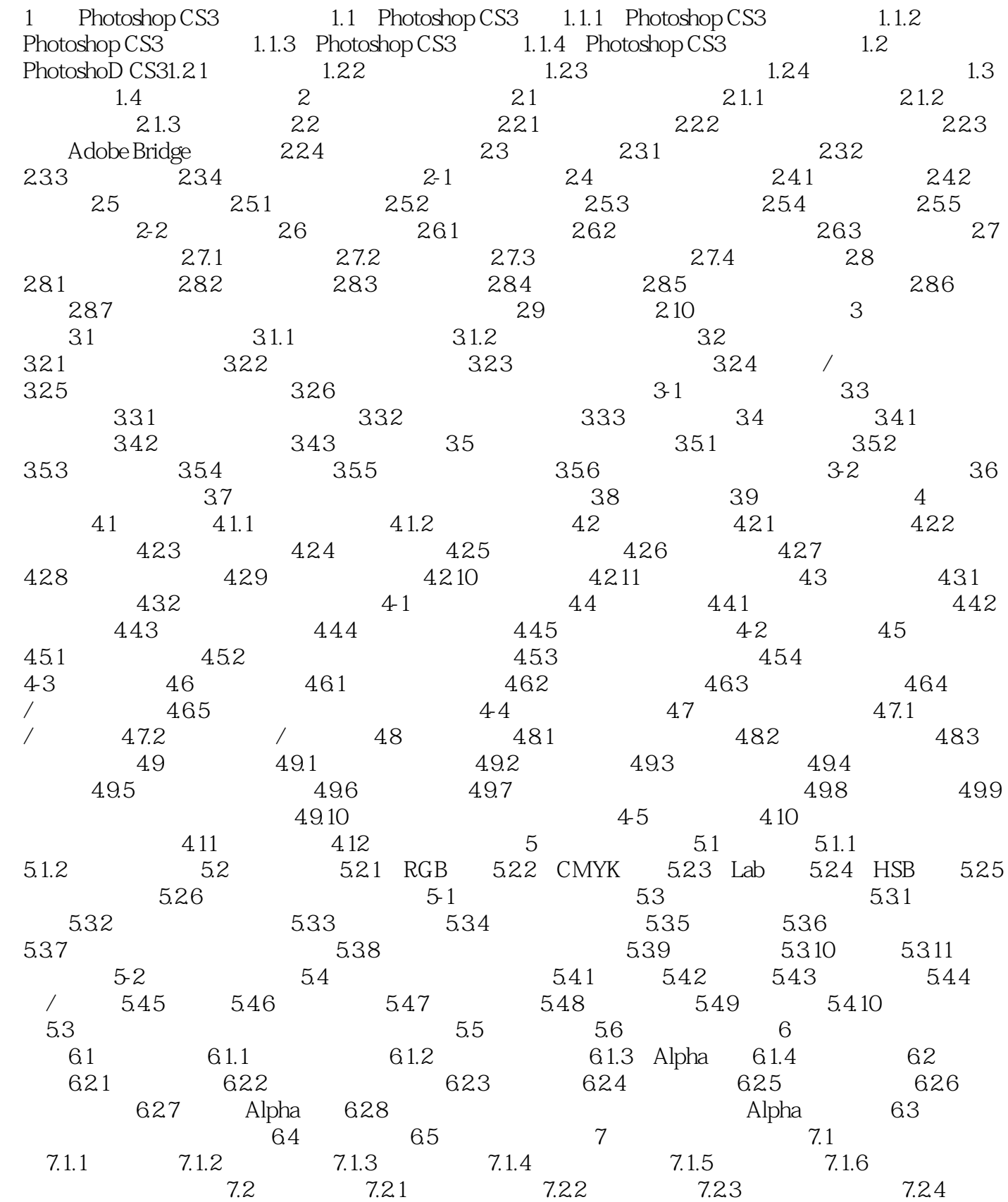

## $,$  tushu007.com

## $\vert$  << Photoshop CS3

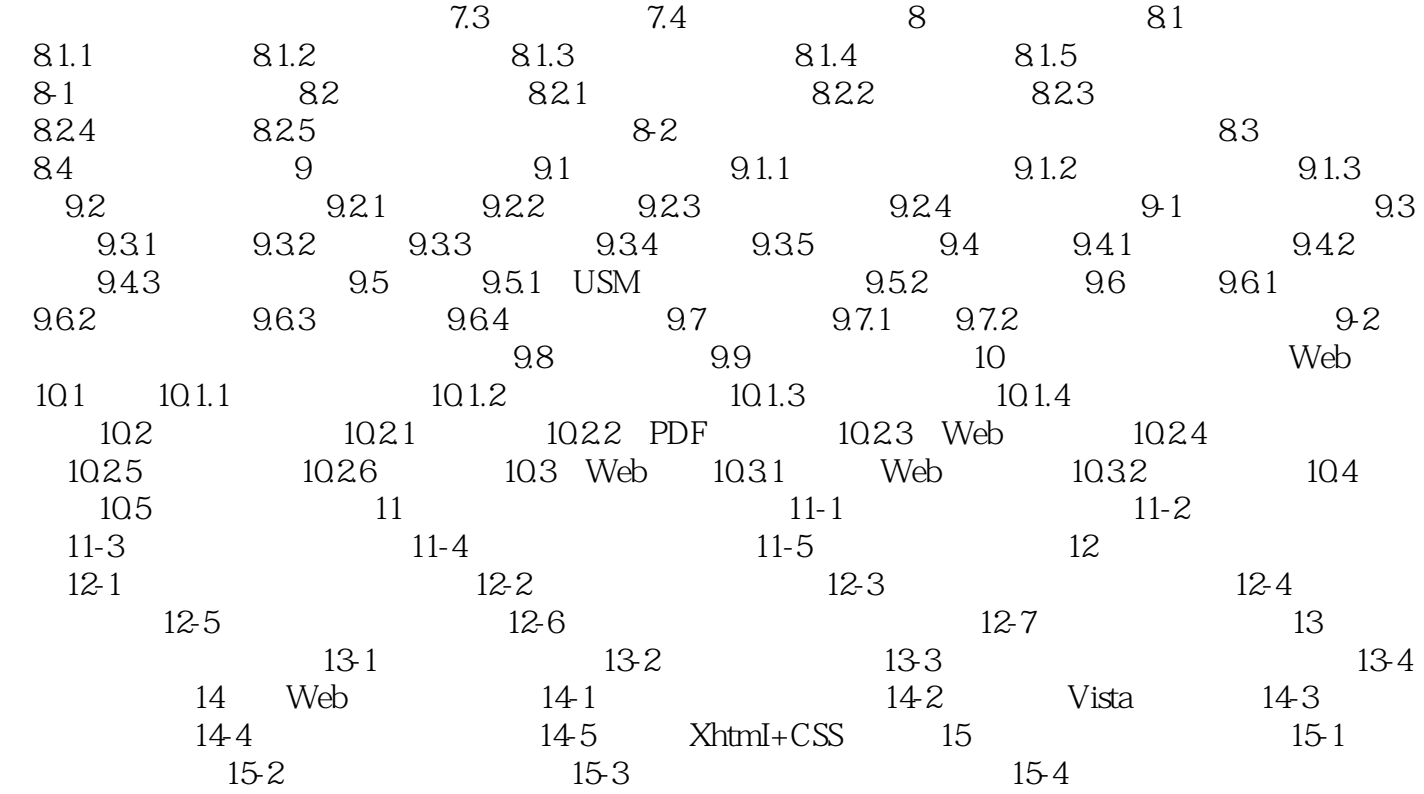

 $,$  tushu007.com

## $<<$  Photoshop CS3

 $\chi$  200

<< Photoshop CS3

本站所提供下载的PDF图书仅提供预览和简介,请支持正版图书。

更多资源请访问:http://www.tushu007.com